# The NexSTAR USB Transmitter Interface

### Information to user : PART 15, PARAGRAPH 15.21

Caution : Changes or modifications not expressly approved by the party responsible for compliance could void the user's authority to operate the equipment

#### FCC Notice

NOTE : This equipment has been tested and found to comply with the limits for a Class B digital device, pursuant to Part 15 of the FCC Rules. These limits are designed to provide reasonable protection against harmful interference in a residential installation. This equipment generates, uses and can radiate radio frequency energy and, if not installed and used in accordance with the instructions, may cause harmful interference to radio communications. However, there is no guarantee that interference will not occur in a particular installation. If this equipment does cause harmful interference to radio or television reception, which can be determined by turning the equipment off and on, the user is encouraged to try to correct the interference by one or more of the following measures:

- Reorient or relocate the receiving antenna.
- Increase the separation between the equipment and receiver
- Connect the equipment into an outlet on a circuit different from that to which the receiver is connected.
- Consult the dealer or an experienced radio/TV technician for help.

This device complies with Part 15 of the FCC Rules. Operation is subject to the following two conditions: (1)this device may not cause harmful interference, and (2)this device must accept any interference received, including interference that may cause undesired operation.

### ADDING TO THE REALISM

By definition, the R/C transmitter is a key component in all types of R/C flying. This unique method of control is part of what separates R/C from every other type of aviation. Consequently, a realistic transmitter is important to an authentic simulation of the R/C experience.

With this in mind, we at Great Planes are proud to offer our NexSTAR USB Transmitter Interface.

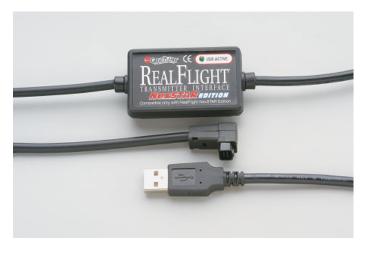

The NexSTAR USB Transmitter Interface

Features of the NexSTAR USB Transmitter Interface:

- USB compatibility and convenience. The ultimate convenience of "plug and play", "hot pluggable" installation and removal, as well as the high-speed digital performance made possible by Universal Serial Bus (USB) technology.
- Use your Actual R/C transmitter. The Transmitter Interface allows you to use your NexSTAR transmitter to control the action. This is a great way to familiarize yourself with the controller before heading to the flying field.

• Easy setup and use. Pre-calibrated so you don't even have to calibrate your NexSTAR transmitter, unlike other computer joysticks. Simply plug it in and go!

## **TRANSMITTER INTERFACE FEATURES**

This awesome interface brings you:

- Full USB compatibility. The Transmitter Interface plugs directly into your computer's USB port with little, if any, additional setup required.
- High-speed data transfer ensures rapid, digitally precise response to your control input.
- Hot pluggable—connect/disconnect your Transmitter Interface adapter without shutting down or rebooting the PC.
- Total control with your actual R/C transmitter. You'll get the 'feel' for controlling the NexSTAR with the same unit you'll be using at the field.

### CONNECT THE USB TRANSMITTER INTERFACE

Finally, plug the RealFlight NexSTAR Edition Transmitter Interface into a USB port on your computer (see diagram). On most computers, the USB ports are clearly labeled.

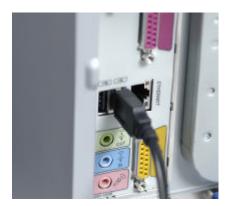

Please note, the Transmitter Interface is *hot pluggable* or *hot swappable*. In other words, you can normally plug/unplug the Transmitter Interface without turning your computer off or rebooting.

While your Transmitter Interface is plugged in, and your computer is turned "on", a small green light on the Transmitter Interface should illuminate. This light, labeled "USB Active", indicates that the Transmitter Interface is connected and working.

Grasp the remaining Transmitter Interface cord (the one with the square connector) and firmly plug this into the trainer jack (a.k.a. buddy box) port located in the back of the NexSTAR transmitter. Turn the transmitter's power "on."